## Travaux Pratiques de Physique

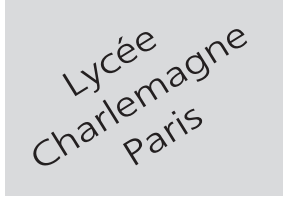

## **MP**

### **4 heures Calculatrices autorisées**

# Polarisation de la lumière

### **Objectif**

.

Le but de ce TP est d'abord la mise en évidence de la lumière polarisée, puis la production de cette lumière à l'aide de divers dispositifs (polariseurs, lames biréfringentes, vitres, ...) et enfin son analyse.

### **I- Lumière polarisée**

### **1. Mise en évidence**

Une OPPH est caractérisée par un plan d'onde (Π), perpendiculaire au vecteur d'onde *⃗k*, et contenant les champs  $\vec{E}$  et  $\vec{B}$  :

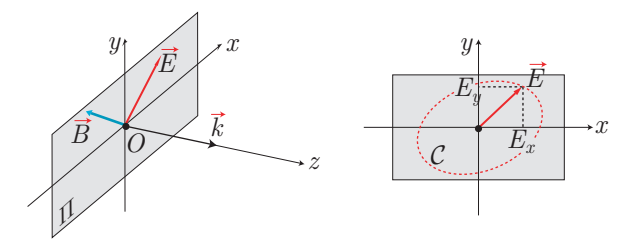

La connaissance de  $\vec{E}$  permet de caractériser l'onde car  $\vec{B} \perp \vec{E}$  et  $\vec{E} \in (\Pi)$ . C'est pourquoi on s'intéressera aux composantes :

$$
E_x = E_{0x} \cos(\omega t - kz) \qquad E_y = E_{0y} \cos(\omega t - kz - \varphi_0) \qquad \text{oi } z = \text{cte (plan II)}
$$

c'est-à-dire, en changeant l'origine des dates :

$$
t' = t - \frac{z}{c} \Rightarrow E_x = E_{0x} \cos(\omega t') \text{ et } E_y = E_{0y} \cos(\omega t' - \varphi_0)
$$

C'est l'allure de la courbe  $C$  décrite par l'extrémité de  $\vec{E}$  qui définit la **polarisation** de l'onde : *rectiligne*, *circulaire* ou *elliptique*.

Le script Python suivant permet de visualiser la courbe  $C$  en fonction de diverses valeurs de  $E_{0x}$ ,  $E_{0y}$  et  $\varphi_0$ :

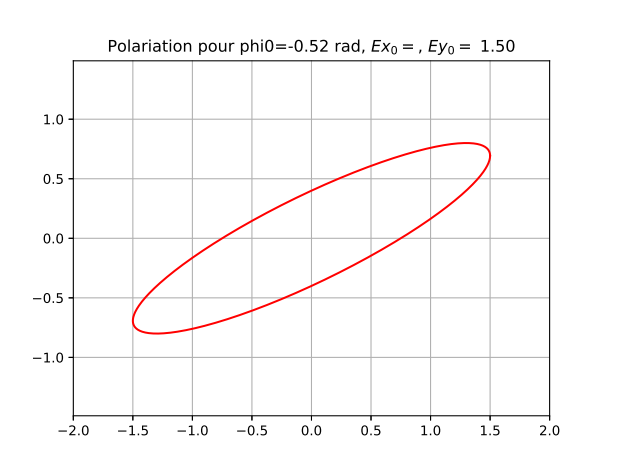

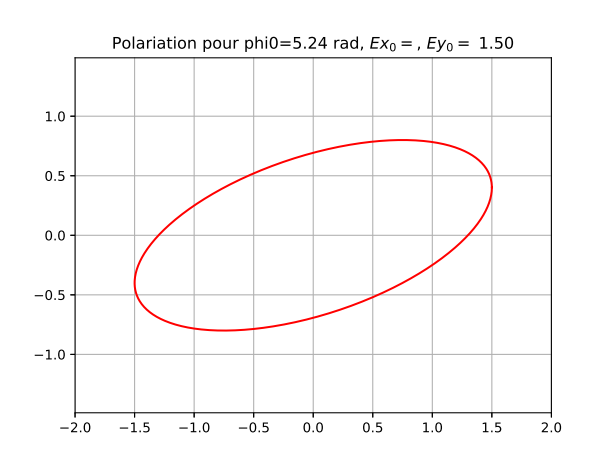

```
_{1} from math import*
2 \parallel import matplotlib.pyplot as plt
3 #Définition des paramètres
_{4} | EX0, EY0, omega, phi0=1.5, 0.8, 2*pi*1, -pi/6
5 \parallel \text{\#D\'efinitions} de Ex(t) et Ey(t)
6 \parallel def EX(t):
\vert 7 \vert return EX0*cos(omega*t)
8 \parallel def EY(t):
9 Teturn EY0*cos(omega*t-phi0)
_{10} || #Liste des valeurs de X et Y
11
12
13 \parallel #Représentation graphique de Ey=f(Ex)
_{14} | plt.plot(X, Y, color='red')
_{15} | plt.grid()
16 plt.title("Polariation␣pour␣phi0={:.2f}␣rad,␣$Ex_0=$,␣$Ey_0=${:.2f}".format(
         phi0,EX0,EY0))
_{17} | plt.axis('equal')
_{18} | plt.xlim([-2,2])
_{19} | plt.ylim([-2,2])
_{20} | plt.show()
```
#### **Questions**

- Compléter les deux lignes qui ont disparu de ce script, qui dressent les listes *X* et*Y* des 1 000 valeurs de  $E_x(t)$  et  $E_y(t)$ , pour  $t \in [0;1]$ .
- Remplir alors le tableau ci-dessous à partir des courbes observées.
- Imprimer les courbes 5 et 6.
- Justifier par la théorème l'allure de ces six courbes.

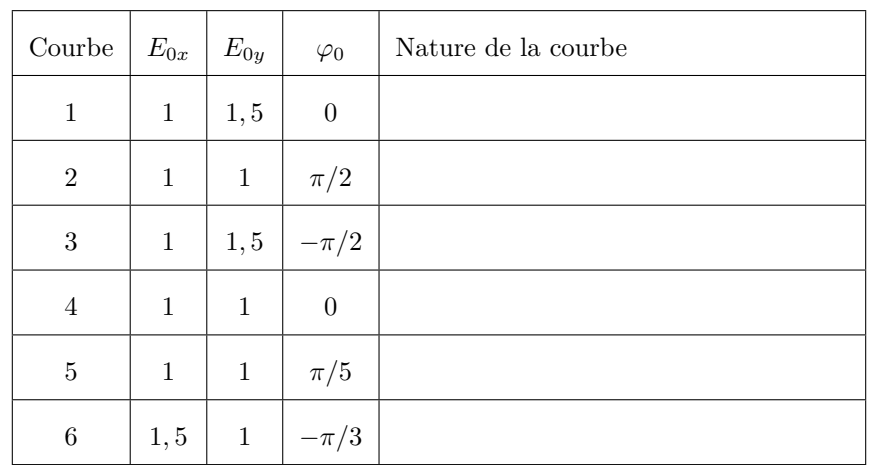

Le signe de  $\varphi_0$  a également une influence sur le sens de rotation du champ  $\vec{E}$ .

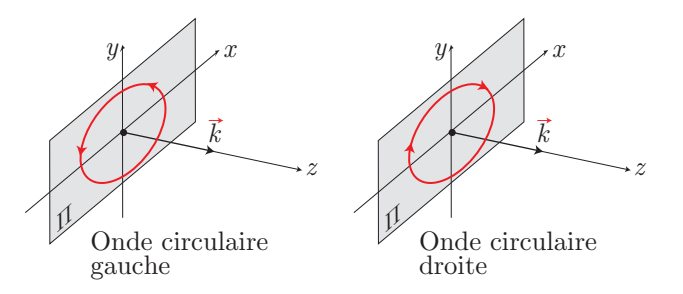

En «regardant» dans la direction d'où vient la lumière, on distingue des polarisations *droite* ou *gauche* selon que  $\vec{E}$  tourne dans le sens des aiguilles d'une montre ou dans le sens inverse. Saisir, dans Python, le script suivant :

```
1 | import matplotlib.pyplot as plt
_2 from math import*
3 import matplotlib.animation as animation
4
5 #Création de la figure qui sera répétée
 6 \parallel fig=plt.figure()
7 \parallel ax1 = fig.add\_subplot(1,1,1)\mathbf{s} \parallel \texttt{ax1}.\texttt{axis('equal')}9 | fig.show()
10
_{11} | #Valeurs des paramètres
_{12} | EX0, EY0, omega, phi0=1, 1, 2*pi*1, pi/3
13
_{14} | #Composantes du champ E
_{15} def EX(t):
16 return EX0*cos(omega*t)
_{17} def EY(t):
18 return EY0*cos(omega*t-phi0)
19
_{20} | #Animation de la figure
_{21} def anime(t):
_{22} ax1.clear()
_{23} | plt.xlim([-2,2])
_{24} | plt.ylim([-2,2])
_{25} ax1.grid()
26 plt.title("Polariation
pour
phi0={:.2f}

urad,

u$Ex_0=${:.1f},

u$Ey_0=$

u{:.1f}
             \hat{\mathcal{A}}_{\Box}$t=$\{: .1f\}".format(phi0, EX0, EY0, t))
27 \parallel #Création de fleches
28 \parallel ax1.quiver(0,0,EX(t/20),EY(t/20), units='dots', angles="xy", scale_units='
             xy', scale=1,color="blue")
29 \parallel simulation=animation. FuncAnimation (fig, anime, interval=50)
```
Lancer alors le script, qui fournit une animation de  $\vec{E}$  à diverses dates *t*, selon les valeurs de  $E_{0x}$ ,  $E_{0y}$  et  $\varphi_0$ préalablement définies :

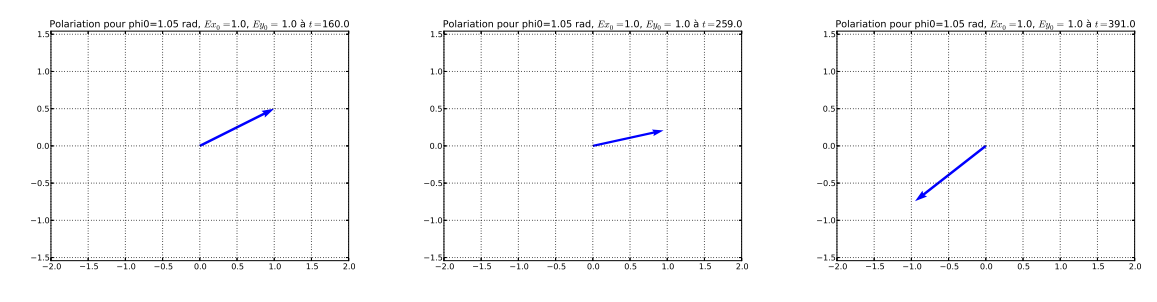

### **Question**

.

Quelle esr l'influence observée du signe de *φ*<sup>0</sup> ? Justifier cette observation par le calcul.

Pour étudier la polarisation de la lumière, on utilise des polariseurs. Ce sont des matériaux, appelés *dichroïques*, qui absorbent sélectivement une composante du champ électrique. On les réalise avec des films polymères étirés dans un sens, ce qui va privilégier une direction du champ électrique après passage dans le milieu. On appelle **axe du polariseur** cette direction privilégiée. Le polariseur est dit *parfait* si le milieu absorbe totalement une composante et ne laisse passer que la composante perpendiculaire (direction du polariseur).

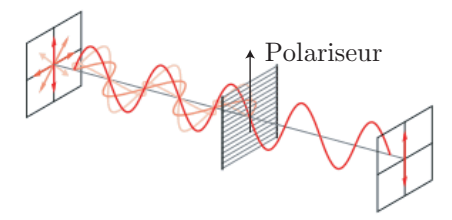

Quelle que soit la polarisation de la lumière incidente sur un polariseur parfait, la lumière émergente ressort toujours dans la direction de l'axe du polariseur (ou ne ressort pas si la lumière incidente est polarisée rectili-

gnement dans la direction perpendiculaire). On produit ainsi une lumière polarisée rectilignement. À l'aide du matériel disponible (lampe à vapeur de sodium, diaphragme circulaire, miroir, lentille convergente de 10 *δ*, polariseur), réaliser un faisceau de lumière parallèle traversant le polariseur. Regarder à travers celui-ci à l'œil nu et tourner le polariseur.

#### **Questions**

- Consigner les observations et conclure quant à la polarisation de la lumière étudiée.
- De même, la lumière naturelle du Soleil est-elle polarisée ?
	- **Attention : on ne regarde jamais dans la direction du Soleil.**

La lumière produite à l'issue du montage <sup>1</sup> *S* + *P* est polarisée dans la direction de *P*. On peut alors l'étudier à l'aide d'un deuxième polariseur, appelé dans de cas **Analyseur** (schématisé par *A*). Réaliser alors le montage *S* + *P* + *A* et regarder à l'oeil nu la lumière émergeant de *A*.

#### **Question**

Qu'observe-t-on en tournant *A* (notamment lorsque les axes de *A* et *P* sont perpendiculaires (on dit alors que l'analyseur et le polariseur sont **croisés**) ? Conclure.

Mettre en marche votre calculatrice et regarder son écran à travers un analyseur.

#### **Question**

.

.

Qu'observe-t-on ? Trouver une interprétation.

### **2. Loi de Malus**

Considérons une onde polarisée rectilignement, son champ  $\vec{E}_0(t) = E_0(t) \vec{u}_E$ faisant un angle  $\alpha$  constant avec l'axe du polariseur (de direction  $\vec{u}_P$ ).

- Le champ électrique  $\vec{E}_P$  qui sort du polariseur est alors caractérisé par : – sa direction  $\vec{u}_P$ , qui est celle du polariseur;
- 
- son intensité :  $E_P(t) = E_0(t) \times \cos \alpha$  qui est la projection de  $\vec{E}_0$  sur la direction  $\vec{u}_P$  :

$$
\overbrace{\left(\begin{array}{c}\overrightarrow{w}_{E}\\ \overrightarrow{E_{P}}\\ \overrightarrow{E_{P}}\\ \overrightarrow
$$

$$
E_P(t) = \vec{E_0} \cdot \vec{u}_P = E_0(t) \,\vec{u}_E \cdot \vec{u}_P = E_0(t) \cos \alpha
$$

En notant  $I_0 = \langle E_0^2(t) \rangle$  et  $I = \langle E_P^2(t) \rangle$  les intensités incidente et transmise respectivement, on déduit la **loi de Malus** :

$$
I = \langle E_0^2(t) \cos^2 \alpha \rangle = \langle E_0^2(t) \rangle \cos^2 \alpha \Rightarrow I = I_0 \cos^2 \alpha
$$

On cherche ici à justifier expérimentalement cette loi. Pour cela, réaliser le montage précédent (*S* + *P* + *A*) et remplacer l'œil par une sonde de luxmètre qui fournit un signal proportionnel à l'intensité *I*. S'assurer que le signal est mesurable en faisant tourner l'axe de *P*.

Programmer le script Python de la page suivante, qui aura pour entrées une dizaine de valeurs d'angles *α* et de signaux *s* (valeurs saisies dans Python «à la main») et pour sortie la courbe  $s = f(\alpha)$ , sa modélisation sous forme *s*(*α*) = *S*<sup>0</sup> + *S*<sup>1</sup> cos *α*, ainsi que les points expérimentaux :

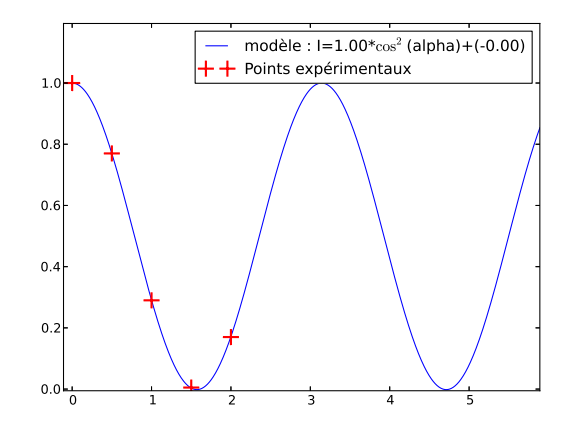

<sup>1.</sup> *S* désigne la source de lumière jaune utilisée et *P* le polariseur.

```
1 | import matplotlib.pyplot as plt
2 \parallel from scipy.optimize import curve_fit
3 from math import*
4 import numpy as np
5 \mid \text{alpha}=[]6 | I=[]
7 \parallel for i in range(10):
\mathbb{R} \|\qquad \text{a=float}(input('enter_\text{u}alpha[:\text{J}_\text{u}readians_\text{u}:_\text{u}'.format(i+1)))9 x=float(input('entrer<sub>u</sub>I<sub>U</sub>:<sub>U</sub>'))
_{10} | alpha.append(a)
_{11} | I.append(x)
_{12} def cosinus(Y, I0, I1):
13 return I0*(np.cos(Y))**2+I114 | params, covar=curve_fit(cosinus, alpha, I)
_{15} | print (params)
_{16} | X=[x*6/1000 for x in range(1000)]
_{17} || Y= [cosinus(x, *params) for x in X]
18 plt.plot(X,Y,label="modèle:_JI = {::.2f}*$\cos^2$(alpha)+({::.2f})".format(params
         [0],params[1]))
19 plt.plot(alpha,I,'+',markersize=15,markeredgewidth=2,label='Points<sub>Li</sub>
         expérimentaux', color='red')
_{20} | plt.legend()
_{21} | plt.show()
```
### **Questions**

Réaliser l'expérience et imprimer la courbe avec sa modélisation. La loi de Malus est-elle vérifiée ? Interpréter les valeurs de  $S_0$  et de  $S_1$  (notamment, pourquoi ne retrouve-t-on pas  $S_0 = 0$  et  $S_1 = 1$ ?

### **II- Lame à retard**

### **1. Principe**

.

Les lames à retard disponibles au cours de la séance de TP sont des lames appelées *quart d'onde* et *demi-onde* (*resp. λ/*4 et *λ/*2). Lire l'annexe 1 relative à ces dispositifs.

Compte tenu des calculs développés en annexe 1, prévoir la polarisation (rectiligne, circulaire, droite, gauche,...) de la lumière émergeant d'une lame *λ/*4, en fonction de la polarisation de l'onde incidente. On présentera le résultat sous forme de courbe (par exemple, la figure 1 représente l'onde circulaire droite émergeant de la lame éclairée en lumière polarisée rectilignement). Les axes *Ox* et *Oy* représentent les axes neutres de la lame (remplir les autres cases).

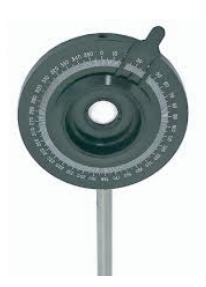

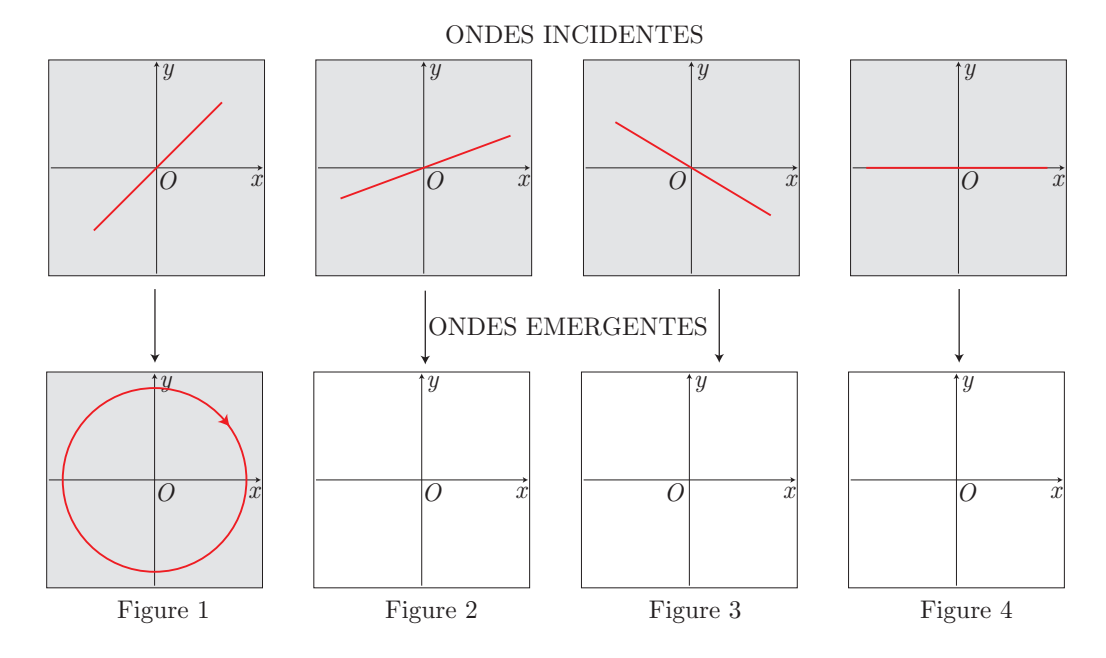

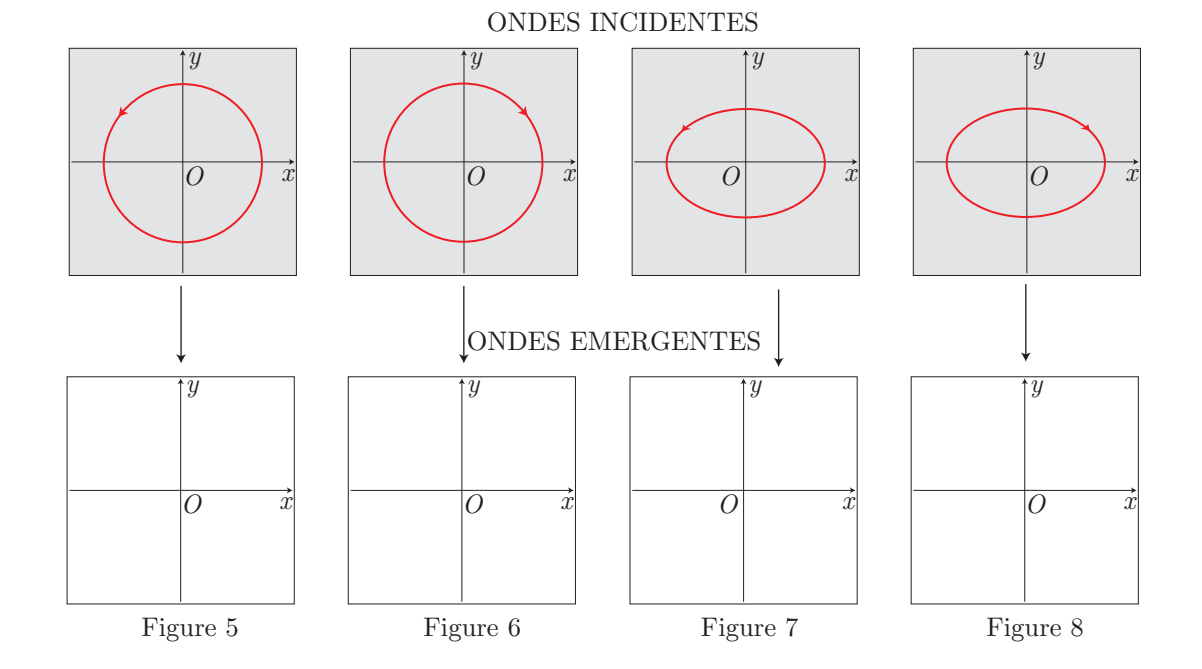

### **2. Analyse de la lumière**

Le problème est le suivant : une lumière inconnue (polarisée ou non) doit être analysée. On propose alors la série de tests suivants. Remplir les cases correspondant à l'état de polarisation déduit de ces tests (rectangles dans la partie inférieure du diagramme).

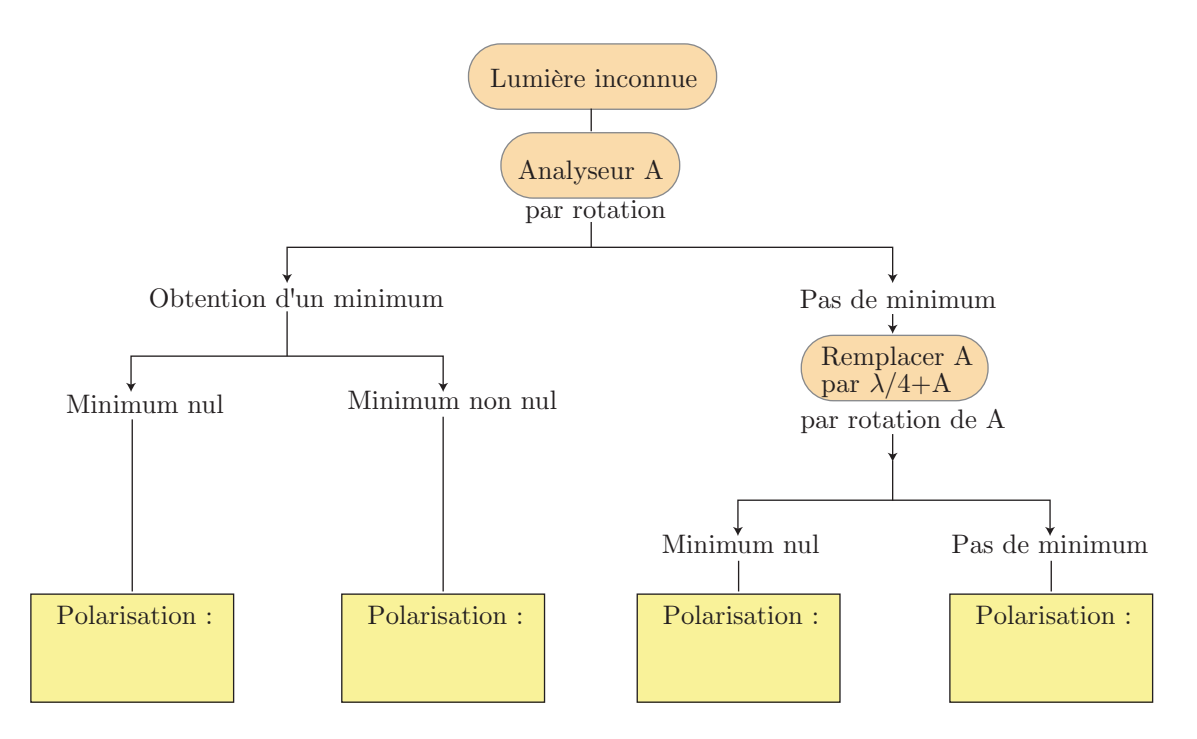

On appelle *α* l'angle que fait l'axe du polariseur avec un des axes neutres d'une lame quart d'onde (*λ/*4) ou demi-onde (*λ/*2), également disponible dans la salle. On note également *S* la source constituée de la lampe à vapeur de sodium associée à son filtre interférentiel jaune.

Pour chacune des sources proposée dans le tableau ci-dessous, mettre en œuvre le protocole précédent afin de déterminer l'état de polarisation de la source (et remplir ainsi le tableau).

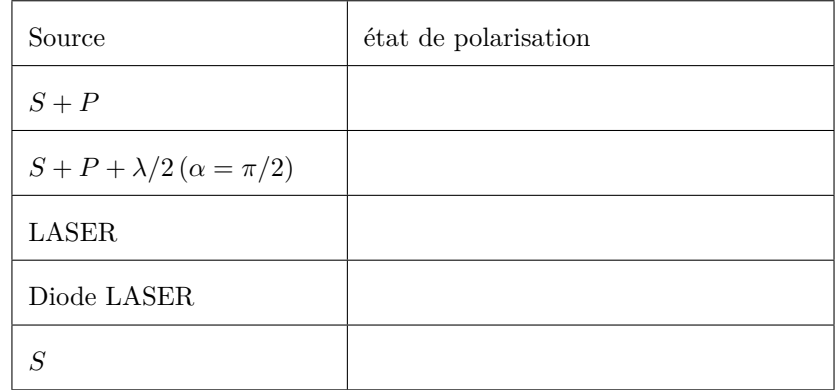

### **III- Polarisation vitreuse**

Lire l'annexe 2 relative à la polariation vitreuse, puis répondre aux questions suivantes.

```
Question
```

```
Exprimer l'angle de Brewster en fonction de n_1 et n_2.
```
On admettra que l'indice de l'air est voisin de 1 tandis que celui des milieux réfléchissants est voisin de 1*,* 5.

#### **Question**

.

.

.

En déduire une estimation de l'angle de Brewster.

Observer alors, à travers un analyseur, une lumière naturelle qui se réfléchit sur une surface transparente (par exemple une lampe sur une vitre, ... mais **surtout pas de faisceau LASER !**).

### **Question**

Faire tourner l'analyseur, consigner les observations et les interpréter.

### **Matériel disponible :**

### Paillasses élèves

- 1 banc d'optique ;
- 1 lampe à valeur de sodium ;
- 1 trou source réglable (diaphragme) et son cavalier ;
- 2 lentilles de  $10 \delta$  et leurs cavaliers;
- 1 filtre interférentiel  $(\lambda = 578 \text{ nm})$  et son cavalier;
- 1 lame  $\lambda/4$  et son cavalier;
- $-1$  lame  $\lambda/2$  et son cavalier;
- 2 polariseurs et leurs cavaliers ;
- 1 capteur luxmètre (+ carte d'acquisition)
- $-$  1 ordinateur équipé de Python  $+$  imprimante ;
- 1 miroir pour l'auto-collimation ;
- 1 LASER + 1 diode LASER + support élévateur (boy).

### **Annexe 1 : Lame quart d'onde**

Les milieux biréfringents (comme le quartz) sont anisotropes. La vitesse de propagation dans un tel milieu n'est pas la même selon deux directions orthogonales, appelées *lignes neutres*.

Soit une lame *L*, d'épaisseur *e*, constituée d'un tel matériau. Notons (*Ox*) et (*Oy*) les axes neutres. Une onde polarisée selon  $(Ox)$  s'y propage à la vitesse  $v_x = \frac{c}{x}$  $\frac{\tilde{p}}{n_x}$  et celle polarisée selon (*Oy*) s'y propage à la vitesse *c*

$$
v_y = \frac{c}{n_y}.
$$

Considérons alors une onde incidente, de longueur d'onde  $\lambda_0$  dans le vide (ou l'air), dont le champ électrique  $\vec{E}$ possède selon (*Ox*) et (*Oy*) les composantes :

$$
\begin{cases}\nE_x = E_{0x} \cos(\omega t - k_0 x) \\
E_y = E_{0y} \cos(\omega t - \varphi_0 - k_0 z)\n\end{cases}\n\Rightarrow\n\begin{cases}\nE_x = E_{0x} \cos(\omega t) \\
E_y = E_{0y} \cos(\omega t - \varphi_0)\n\end{cases}
$$

car nous simplifierons l'étude en fixant *z* = 0 à l'entrée de *L*.

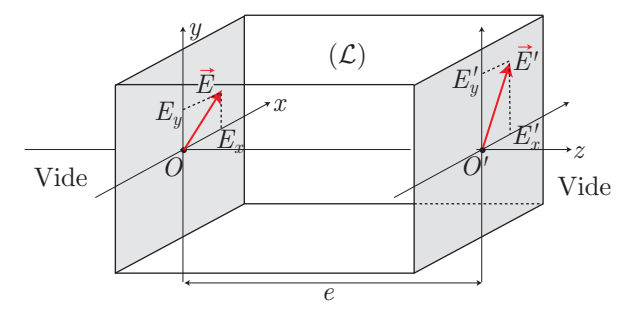

Ces deux composantes valent alors, à la sortie de la lame :

$$
\begin{cases}\nE'_x = E_{0x} \cos(\omega t - k_x e) & \text{oi } k_x = \frac{\omega}{v_x} \text{ et } k_y = \frac{\omega}{v_y} \\
E'_y = E_{0y} \cos(\omega t - \varphi_0 - k_y e)\n\end{cases}
$$

Non seulement les composantes  $k_x$  et  $k_y$  s'expriment aisément en fonction des indices  $n_x$ ,  $n_y$  et  $k_0 = \frac{2\pi}{\lambda}$  $\frac{2\pi}{\lambda_0}$ :

$$
k_x = \frac{\omega}{v_x} = \frac{\omega}{c} n_x = n_x k_0 \text{ et } k_y = n_y k_0
$$

mais on peut également changer l'origine des dates et poser :

$$
\omega t - k_x e = \omega t' \Rightarrow \omega t = \omega t' + k_x e \Rightarrow \omega t - k_y e = \omega t' + (k_x - k_y) e
$$
  

$$
\Rightarrow \omega t - k_y e = \omega t' + \phi \text{ où } \phi = (n_x - n_y) k_0 e
$$

Par conséquent, l'onde émerge de la lame avec les composantes :

$$
\begin{cases}\nE_x' = E_{0x} \cos(\omega t') & \text{oi } \phi = (n_x - n_y) k_0 e \\
E_y' = E_{0y} \cos(\omega t' - \varphi_0 + \phi)\n\end{cases}
$$

On remarque que la différence de marche  $\delta$  entre les deux composantes est définie par :

$$
k_0 \delta = \phi \Rightarrow \boxed{\delta = (n_x - n_y) e} \Rightarrow \phi = 2\pi \frac{\delta}{\lambda_0}
$$

On distingue ainsi :

– les **lames demi-onde**, pour lesquelles *δ* = *λ*0  $\frac{0}{2} \Rightarrow \phi = \pi$ ;

– les **lames quart d'onde** (notées schématiquement *λ/4*), pour lesquelles<sup>2</sup>  $\delta = \frac{\lambda_0}{4}$  $\frac{\lambda_0}{4} \Rightarrow \phi = \frac{\pi}{2}$  $\frac{1}{2}$ . On peut alors envisager plusieurs cas :

– Si l'onde incidente est polarisée rectilignement  $(\varphi_0 = 0)$ , les composantes des champs s'écrivent :

$$
\begin{cases}\nE_x = E_{0x} \cos(\omega t) \\
E_y = E_{0y} \cos(\omega t)\n\end{cases}\n\Rightarrow\n\begin{cases}\nE'_x = E_{0x} \cos(\omega t') \\
E'_y = -E_{0y} \sin(\omega t')\n\end{cases}
$$

Donc, selon les valeurs respectives de  $E_{0x}$  et  $E_{0y}$ , l'onde émergente est polarisée elliptiquement, circulairement ou rectilignement (cas particulier de la polarisation elliptique).

– Si l'onde incidente est elliptique, avec les axes de l'ellipse et les axes neutres confondus :

$$
\begin{cases}\nE_x = E_{0x} \cos(\omega t) \\
E_y = \pm E_{0y} \sin(\omega t)\n\end{cases}\n\Rightarrow\n\begin{cases}\nE'_x = E_{0x} \cos(\omega t') \\
E'_y = \pm E_{0y} \cos(\omega t')\n\end{cases}
$$

Donc, l'onde émergente est polarisée rectilignement.

– Si l'onde incidente est elliptique, avec ses axes distincts des axes neutres de la lame :

$$
\begin{cases}\nE_x = E_{0x} \cos(\omega) \\
E_y = E_{0y} \cos(\omega t - \varphi_0)\n\end{cases}\n\Rightarrow\n\begin{cases}\nE'_x = E_{0x} \cos(\omega t') \\
E'_y - E_{0y} \sin(\omega t' - \varphi_0)\n\end{cases}
$$

L'onde émergente est alors polarisée elliptiquement, avec ses axes distincts des axes neutres de la lame.

<sup>2.</sup> Il apparaît ici clairement que  $\phi = \frac{\pi}{a}$  $\frac{1}{2}$  pour une longueur d'onde  $\lambda_0$  donnée. C'est ce qui justifie qu'au cours des manipulations, une lampe spectrale au sodium soit utilisée conjointement à un filtre interférentiel  $\lambda_0 = 578$  nm.

### **Annexe 2 : Polarisation vitreuse**

Un matériau transparent à la lumière, comme le verre ou le plexiglass, est diélectrique : des charges immobiles se trouvent à sa surface, mais le matériau est globalement neutre en volume. En outre, il se comporte comme un isolant électrique. Une onde électromagnétique peut s'y propager, les équations de Maxwell s'écrivant :

$$
\operatorname{div} \vec{E} = \frac{\rho}{\varepsilon_0 \varepsilon_r} \quad \overrightarrow{\operatorname{rot}} \vec{E} = -\frac{\partial \vec{B}}{\partial t} \quad \operatorname{div} \vec{B} = 0 \quad \overrightarrow{\operatorname{rot}} \vec{B} = \mu_0 \varepsilon_0 \varepsilon_r \frac{\partial \vec{E}}{\partial t}
$$

où *ε<sup>r</sup>* reprérente la permittivité électrique relative du matériau diélectrique (nombre sans dimension), à l'origine de son indice de réfraction :  $n = \sqrt{\varepsilon_r}$ .

### 1. **Polarisation perpendiculaire au plan d'incidence**

Soit une onde plane décrite par un champ électrique polarisé dans la direction d'un vecteur unitaire *∂B⃗*

constant 
$$
\vec{u} : \vec{E} = A e^{j(\vec{k} \cdot \vec{r} - \omega t)} \vec{u}
$$
. L'équation : rot  $\vec{E} = -\frac{\partial B}{\partial t}$  s'écrit alors :

$$
j\vec{k} \wedge \vec{E} = j\omega \vec{B} \Rightarrow \vec{B} = \frac{\vec{k}}{\omega} \wedge \vec{E}
$$

où  $k = \left\| \vec{k} \right\|$  vérifie la relation de dispersion :  $\omega = kv$ , dans laquelle  $v = \frac{c}{n}$  $\frac{\tilde{a}}{n}$  désigne la vitesse de propagation de la lumière dans le matériau. Aussi, en notant  $\vec{u}_k$  le vecteur directeur unitaire de  $\vec{k}$ :

$$
\frac{\vec{k}}{\omega} = \frac{k}{\omega} \vec{u}_k = \frac{n}{c} \vec{u}_k \Rightarrow \vec{B} = \frac{nA}{c} e^{j(\vec{k} \cdot \vec{r} - \omega t)} \vec{u}_k \wedge \vec{u}
$$
\n(1)

On s'intéresse désormais à une onde qui se réfléchit partiellement en un point *O* de l'interface entre deux milieux transparents d'indices  $n_1$  et  $n_2$ , le champ électrique restant polarisé dans la direction de  $\vec{e}_z$ . Les ondes incidente  $(O_i)$ , réfléchie  $(O_r)$  et transmise  $(O_t)$  sont caractérisées par les champs électriques :

$$
\left\{\begin{array}{l} \vec{E}_i = E_0 e^{j(\vec{k}_1 \cdot \vec{r} - \omega t)} \, \vec{e}_z \\\\ \vec{E}_r = r_\perp E_0 e^{j(\vec{k'}_1 \cdot \vec{r} - \omega t)} \, \vec{e}_z \\\\ \vec{E}_t = t_\perp E_0 e^{j(\vec{k}_2 \cdot \vec{r} - \omega t)} \, \vec{e}_z \end{array}\right. \qquad \qquad \begin{array}{l} \mathcal{O}_i \\\\ \vec{k}_1 \\\\ \vec{n}_1 \end{array}\n\qquad\n\begin{array}{l} \vec{k}_1 \\\\ \vec{k}_2 \\\\ \vec{e}_2 \end{array}\n\qquad\n\begin{array}{l} \vec{e}_y \\\\ \vec{e}_z \end{array}\n\qquad\n\begin{array}{l} \vec{e}_y \\\\ \vec{e}_z \end{array}\n\qquad\n\begin{array}{l} \vec{e}_y \\\\ \vec{e}_z \end{array}\n\qquad\n\begin{array}{l} \vec{e}_y \\\\ \vec{e}_z \end{array}\n\qquad\n\begin{array}{l} \vec{e}_y \\\\ \vec{e}_z \end{array}\n\qquad\n\begin{array}{l} \vec{e}_y \\\\ \vec{e}_z \end{array}\n\qquad\n\begin{array}{l} \vec{e}_y \\\\ \vec{e}_z \end{array}\n\qquad\n\begin{array}{l} \vec{e}_y \\\\ \vec{e}_z \end{array}\n\qquad\n\begin{array}{l} \vec{e}_y \\\\ \vec{e}_z \end{array}\n\qquad\n\begin{array}{l} \vec{e}_y \\\\ \vec{e}_z \end{array}\n\qquad\n\begin{array}{l} \vec{e}_y \\\\ \vec{e}_z \end{array}\n\qquad\n\end{array}\n\qquad\n\begin{array}{l} \vec{e}_y \\\\ \vec{e}_z \end{array}\n\qquad\n\begin{array}{l} \vec{e}_y \\\\ \vec{e}_z \end{array}\n\qquad\n\begin{array}{l} \vec{e}_y \\\\ \vec{e}_z \end{array}\n\qquad\n\end{array}\n\qquad\n\begin{array}{l} \vec{e}_y \\\\ \vec{e}_z \end{array}\n\qquad\n\begin{array}{l} \vec{e}_y \\\\ \vec{e}_z \end{array}\n\qquad\n\begin{array}{l} \vec{e}_y \\\\ \vec{e
$$

La *relation de passage* du champ électrique s'écrit :

$$
\vec{E}_1 - \vec{E}_2 = \frac{\sigma}{\varepsilon_0} \vec{e}_y \Rightarrow \vec{E}_1 \cdot \vec{e}_z = \vec{E}_2 \cdot \vec{e}_z
$$

en posant :

$$
\vec{E}_1 \, \widehat{=} \, \vec{E}_i(\vec{r} = \vec{0}, t) + \vec{E}_r(\vec{r} = \vec{0}, t) = E_0 \times (1 + r_\perp) e^{-j\omega t} \, \vec{e}_z
$$

et :

$$
\vec{E_2} \widehat{=} \vec{E_t}(\vec{r} = \vec{0}, t) = t_\perp E_0 e^{-j\omega t} \vec{e}_z
$$

Il s'ensuit que :

$$
t_{\perp} = 1 + r_{\perp} \tag{2}
$$

Quant au champ magnétique, son expression est donnée par la loi (1) :

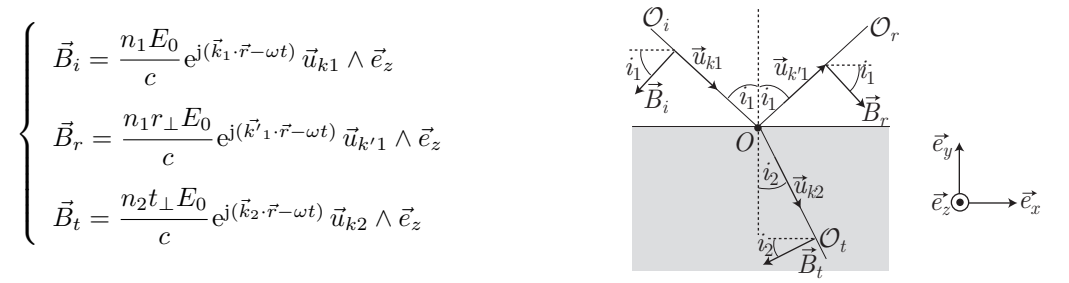

Or, le matériau diélectrique étant électriquement isolant, la *relation de passage* du champ magnétique s'y exprime sous la forme :

$$
\vec{B}_1 - \vec{B}_2 = \mu_0 \vec{j}_s \wedge \vec{e}_y = \vec{0} \Rightarrow \vec{B}_1 = \vec{B}_2 \tag{3}
$$

avec :

$$
\vec{B}_1 = \vec{B}_i(\vec{r} = \vec{0}, t) + \vec{B}_r(\vec{r} = \vec{0}, t)
$$
 et  $\vec{B}_2 = \vec{B}_t(\vec{r} = \vec{0}, t)$ 

En projetant l'équation (3) sur l'axe  $(O\vec{e}_y)$ , on obtient ainsi :

$$
- n_1 \frac{E_0}{c} e^{-j\omega t} \sin i_1 - n_1 \frac{r_\perp E_0}{c} e^{-j\omega t} \sin i_1 = -n_2 \frac{t_\perp E_0}{c} e^{-j\omega t} \sin i_2
$$

 $\Rightarrow$  *n*<sub>1</sub> (1 + *r*<sub>⊥</sub>) sin *i*<sub>1</sub> = *n*<sub>2</sub>*t*<sub>⊥</sub> sin *i*<sub>2</sub>

c'est-à-dire, en tenant compte de l'équation (2) :

$$
n_1 \, \sin i_1 = n_2 \, \sin i_2
$$

résultat qui confirme la loi de Snell-Descartes. Quant à la projection de l'équation (3) sur l'axe  $(O\vec{e}_x)$ , elle fournit :

$$
-\frac{n_1 E_0}{c} e^{-j\omega t} \cos i_1 + \frac{n_1 r_\perp E_0}{c} e^{-j\omega t} \cos i_1 = -\frac{n_2 t_\perp E_0}{c} e^{-j\omega t} \cos i_2
$$
  

$$
\Rightarrow n_1 \cos i_1 (1 - r_\perp) = n_2 t_\perp \cos i_2
$$

soit, en tenant compte de l'équation (2) :

$$
n_1 \cos i_1 - r_{\perp} n_1 \cos i_1 = n_2 \cos i_2 + r_{\perp} n_2 \cos i_2 \Rightarrow r_{\perp} = \frac{n_1 \cos i_1 - n_2 \cos i_2}{n_1 \cos i_1 + n_2 \cos i_2}
$$

La loi de Snell-Descartes :  $n_1 \sin i_1 = n_2 \sin i_2$ , avec  $n_1 \neq n_2$ , montre que tan  $i_1 \neq \tan i_2$  tant que  $i_1 \neq 0$ et  $i_2 \neq 0$ , c'est-à-dire :

$$
\frac{\sin i_1}{\cos i_1} \neq \frac{\sin i_2}{\cos i_2} \Rightarrow \frac{n_1 \sin i_1}{n_1 \cos i_1} \neq \frac{n_2 \sin i_2}{n_2 \cos i_2} \Rightarrow n_1 \cos i_1 \neq n_2 \cos i_2
$$

$$
\Rightarrow r_\perp \neq 0
$$

ce qui suffit à montrer que l'amplitude de l'onde réfléchie n'est jamais nulle, quel que soit l'angle d'incidence  $i_1$ .

### 2. **Polarisation parallèle au plan d'incidence**

On suppose maintenant que l'onde incidente est polarisée dans le plan de réflexion (qui contient alors le champ  $\vec{E_i}$ ). Les champs magnétiques  $\vec{B_i}$ ,  $\vec{B_r}$  et  $\vec{B_t}$  des ondes respectives  $(\mathcal{O}_i)$ ,  $(\mathcal{O}_r)$  et  $(\mathcal{O}_t)$  sont alors notés :

$$
\begin{cases}\n\vec{B}_i = B_0 e^{j(\vec{k}_1 \cdot \vec{r} - \omega t)} \vec{e}_z & \vec{O}_i \rightarrow \vec{B}_i \\
\vec{B}_r = r_{\parallel} B_0 e^{j(\vec{k'}_1 \cdot \vec{r} - \omega t)} \vec{e}_z & \vec{O}_i \rightarrow \vec{E}_i \\
\vec{B}_t = t_{\parallel} B_0 e^{j(\vec{k}_2 \cdot \vec{r} - \omega t)} \vec{e}_z & \vec{O}_i \rightarrow \vec{E}_i\n\end{cases}
$$
\n(2) 
$$
\vec{e}_y
$$
\n(3) 
$$
\vec{E}_t
$$
\n(4) 
$$
\vec{E}_t
$$
\n(5) 
$$
\vec{E}_t
$$
\n(6) 
$$
\vec{E}_t
$$
\n(7) 
$$
\vec{e}_y
$$
\n(8) 
$$
\vec{E}_t
$$
\n(9) 
$$
\vec{E}_t
$$
\n(10) 
$$
\vec{E}_t
$$
\n(11) 
$$
\vec{E}_t
$$
\n(2) 
$$
\vec{e}_y
$$
\n(3) 
$$
\vec{E}_t
$$
\n(4) 
$$
\vec{E}_t
$$
\n(5) 
$$
\vec{E}_t
$$
\n(6) 
$$
\vec{E}_t
$$
\n(7) 
$$
\vec{E}_t
$$
\n(8) 
$$
\vec{E}_t
$$
\n(9) 
$$
\vec{E}_t
$$
\n(10) 
$$
\vec{E}_t
$$
\n(11) 
$$
\vec{E}_t
$$
\n(12) 
$$
\vec{E}_y
$$
\n(13) 
$$
\vec{E}_y
$$
\n(14) 
$$
\vec{E}_z
$$
\n(15) 
$$
\vec{E}_z
$$
\n(16) 
$$
\vec{E}_z
$$
\n(17) 
$$
\vec{E}_z
$$
\n(18) 
$$
\vec{E}_z
$$
\n(19) 
$$
\vec{E}_z
$$
\n(10) 
$$
\vec{E}_z
$$
\n(11) 
$$
\vec{E}_z
$$
\n(12) 
$$
\vec{E}_y
$$
\n(13) 

où  $r$ <sup>*∥*</sup> ∈ ℝ et  $t$ <sup>*∥*</sup> ∈ ℝ sont des coefficients constants.

Puisque le matériau est isolant  $(\vec{j}_s = \vec{0})$ , la *relation de passage* du champ magnétique s'écrit :

$$
\vec{B}_1 - \vec{B}_2 = \mu_0 \vec{j}_s \wedge \vec{e}_y = \vec{0} \Rightarrow \vec{B}_1 = \vec{B}_2
$$
\n
$$
\Rightarrow \vec{B}_i (\vec{r} = \vec{0}, t) + \vec{B}_r (\vec{r} = \vec{0}, t) = \vec{B}_t (\vec{r} = \vec{0}, t)
$$
\n
$$
\Rightarrow B_0 e^{-j\omega t} \vec{e}_z \times (1 + r_{\parallel}) = t_{\parallel} B_0 e^{-j\omega t} \vec{e}_z
$$
\n
$$
\Rightarrow 1 + r_{\parallel} = t_{\parallel}
$$
\n(4)

Quant à la loi de Maxwell-Ampère, elle impose :

$$
\overrightarrow{\text{rot}} \vec{B} = \mu_0 \varepsilon_0 \varepsilon_r \frac{\partial \vec{E}}{\partial t} = \frac{n^2}{c^2} \frac{\partial \vec{E}}{\partial t} \Rightarrow \overrightarrow{j} \vec{k} \wedge \vec{B} = -\overrightarrow{j} \frac{n^2}{c^2} \omega \vec{E}
$$

$$
\Rightarrow \frac{\omega}{v^2} \vec{E} = -\overrightarrow{k} \wedge \overrightarrow{B}
$$

où la vitesse de la lumière  $v = \frac{c}{c}$  $\frac{0}{n}$ , dans le matériau, vérifie la relation de dispersion :

$$
\omega = kv \Rightarrow \vec{E} = -v\frac{\vec{k}}{k} \wedge \vec{B} \Rightarrow \vec{E} = -\frac{c}{n}\vec{u}_k \wedge \vec{B}
$$

en notant  $\vec{u}_k = \frac{\vec{k}}{k}$  $\frac{k}{k}$  le vecteur unitaire directeur de  $\vec{k}$ . Cette loi donne non seulement l'orientation du champ électrique :

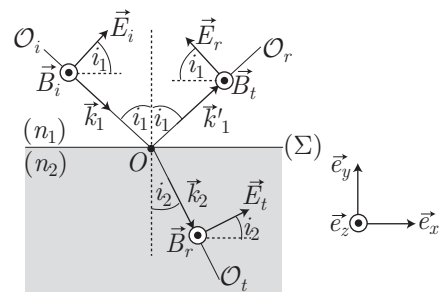

mais également ses expressions :

$$
\begin{cases}\n\vec{E}_i = -\frac{cB_0}{n_1} e^{j(\vec{k}_1 \cdot \vec{r} - \omega t)} \vec{u}_{k1} \wedge \vec{e}_z = E_i \vec{e}_z \wedge \vec{u}_{k1} \\
\vec{E}_r = -\frac{r_{\parallel} B_0}{n_1} e^{j(\vec{k'}_1 \cdot \vec{r})} \vec{u}_{k'1} \wedge \vec{e}_z = E_r \vec{e}_z \wedge \vec{u}_{k'1} \\
\vec{E}_t = -\frac{ct_{\parallel} B_0}{n_2} e^{j(\vec{k}_2 \cdot \vec{r} - \omega t)} \vec{u}_{k2} \wedge \vec{e}_z = E_r \vec{e}_z \wedge \vec{u}_{k2}\n\end{cases}
$$

La *relation de passage* du champ électrique impose alors (avec  $\sigma \neq 0$ ) :

$$
\vec{E}_1 - \vec{E}_2 = \frac{\sigma}{\varepsilon_0} \vec{e}_y \Rightarrow \vec{E}_1 \cdot \vec{e}_x - \vec{E}_2 \cdot \vec{e}_x = 0
$$
  
\n
$$
\Rightarrow \left[ \vec{E}_i (\vec{r} = \vec{0}, t) + \vec{E}_r (\vec{r} = \vec{0}, t) \right] \cdot \vec{e}_x = \vec{E}_t (\vec{r} = \vec{0}, t) \cdot \vec{e}_x
$$
  
\n
$$
\Rightarrow (E_i - E_r) \cos i_1 = E_t \cos i_2 \text{ en } \vec{r} = \vec{0}
$$
  
\n
$$
\Rightarrow \frac{cB_0}{n_1} \times (1 - r_{\parallel}) \cos i_1 = \frac{ct_{\parallel} B_0}{n_2} \cos i_2
$$

ou encore, en tenant compte de la condition (4) :

$$
n_2(1 - r_{\parallel}) \cos i_1 = n_1(1 + r_{\parallel}) \cos i_2 \Rightarrow r_{\parallel} = \frac{n_2 \cos i_1 - n_1 \cos i_2}{n_2 \cos i_1 + n_1 \cos i_2}
$$

Il existe donc un angle d'incidence (*i*<sup>1</sup> = *iB*), appelé *angle de Brewster*, qui assure l'absence d'onde réfléchie  $(r_{\parallel} = 0)$  :

$$
n_2 \cos i_B = n_1 \cos i_2 \Rightarrow r_{\parallel} = 0
$$